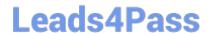

# 9L0-420<sup>Q&As</sup>

Mac Integration Basics 10.10 Exam

## Pass Apple 9L0-420 Exam with 100% Guarantee

Free Download Real Questions & Answers PDF and VCE file from:

https://www.leads4pass.com/9I0-420.html

100% Passing Guarantee 100% Money Back Assurance

Following Questions and Answers are all new published by Apple
Official Exam Center

- Instant Download After Purchase
- 100% Money Back Guarantee
- 365 Days Free Update
- 800,000+ Satisfied Customers

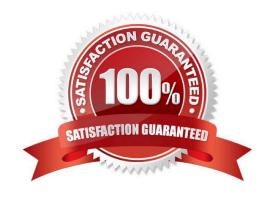

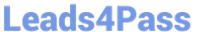

#### **QUESTION 1**

Which password was generated by choosing Letters and Numbers from the Type menu in Password Assistant?

- A. tend13)fuser
- B. htb3RL492QuB
- C. 210691077647
- D.  $\B\$

Correct Answer: B

#### **QUESTION 2**

Which statement about FileVault is true?

- A. You can enable FileVault only for admin user accounts.
- B. You must authenticate as an admin user to turn on FileVault.
- C. You can turn off FileVault by starting up the Mac in a single-user mode and entering the Master Password at the prompt.
- D. If you lose the admin user password for a Mac that has FileVault turned on, you can retrieve its user data by restarting the Mac in Target Disk Mode.

Correct Answer: B

#### **QUESTION 3**

What is the role of Bonjour in the Messages application?

- A. To stream video between Messages users
- B. To communicate with Google Talk accounts
- C. To discover other Messages users on the local network
- D. To communicate with AIM chat accounts

Correct Answer: C

#### **QUESTION 4**

What is the role of POP in email transactions?

A. POP translates IP addresses into domain names, and vice versa.

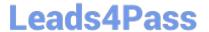

- B. POP lets mail clients retrieve email from the mail server.
- C. POP transfers outgoing email from the sender\\'s mail server to the recipient\\'s mail server.
- D. POP provides user account information, including the email address associated with a particular user account.

Correct Answer: B

#### **QUESTION 5**

In the screenshot, click the icon of the preference pane where you configure a Mac to bind to an Active Directory server.

Hot Area:

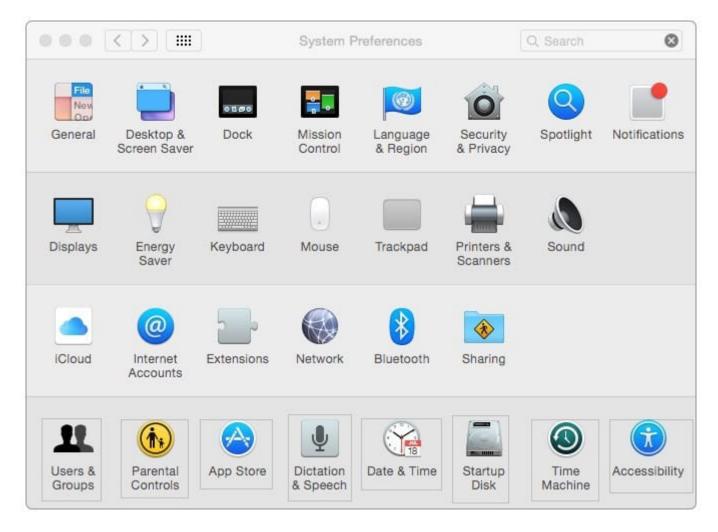

Correct Answer:

### https://www.leads4pass.com/9I0-420.html

2024 Latest leads4pass 9L0-420 PDF and VCE dumps Download

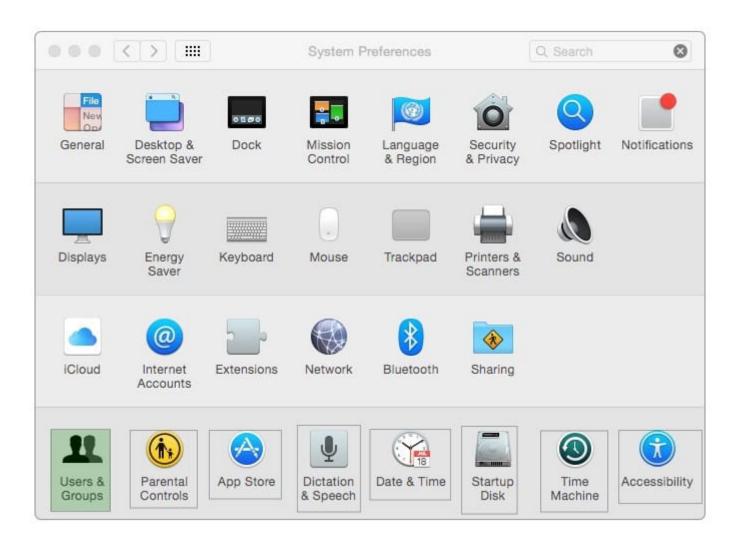

Latest 9L0-420 Dumps

9L0-420 Practice Test

9L0-420 Study Guide